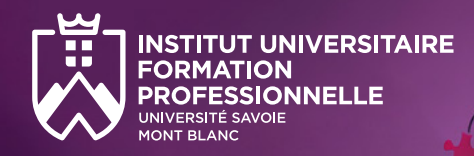

Formation courte

# Psychologie d'urgence et TCC

Campus de Jacob-Bellecombette

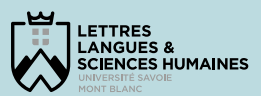

### **Pour qui ?**

- **Psychiatres, psychologues ou médecins, ayant** une formation en TCC (par exemple le DIU TCC de l'université Savoie Mont Blanc ou un équivalent).
- **Professionnels exerçant en prise en charge des** victimes.

### **Atouts de la formation**

- Interventions de professionnels spécialisés dans le domaine des TCC.
- Pédagogie active, alternant les apports théoriques et les mises en situation pratiques.
- Complémentarité des profils attendus au sein de la promotion pour une richesse des échanges.

### **Modalités d'entrée**

Dossier de candidature (CV et lettre de motivation) soumis à l'appréciation du conseil pédagogique.

### **Tarifs et financement**

- Formation complète (12h) :
	- Avec prise en charge par OPCO, Pôle Emploi : **288 €, soit 24€/heure**
	- Financement individuel : nous consulter.

### Cette formation courte est proposée en complément de nos parcours TCC :

- DIU Thérapies Comportementales et Cognitives (USMB / Université Lyon 2)
- DU Psychologie d'Urgence et Thérapie Comportementale et Cognitive (USMB)

### **> Objectifs**

Cette formation vous permettra d'approfondir vos connaissances sur différentes approches et méthodes innovantes qui seront présentées à travers quatre ateliers animés par des thérapeutes et praticiens des T<sub>C</sub>C.

### **> Organisation**

12h de formation réparties sur 2 jours en Juin :

### **19 juin 2024**

- L'Approche Centrée Solution, une posture et des outils pour soutenir la motivation, éclairer les ressources et susciter l'espoir dans le rétablissement (3h)
- Blessure mentale en mission humanitaire, intérêt de la paire-aidance (3h)

### **20 juin 2024**

- La thérapie MOSAIC pour résoudre sans souffrance le psycho-traumatisme (3h)
- Comment animer un groupe de psychoéducation avec des patients atteints de TSPT (3h)

Possibilité de suivre une ou deux journées à la carte.

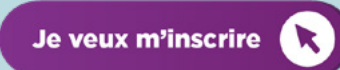

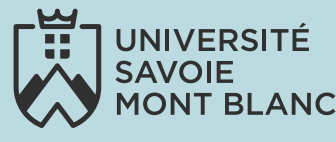

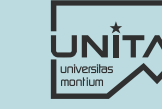

### **> Contacts et inscriptions**

Institut Universitaire de Formation Professionnelle

- laurence.redoute[z@univ-smb.fr](mailto:laurence.redoutez%40univ-smb.fr?subject=19%20%26%2020%20juin%20%3A%20Psychologie%20d%27urgence%20et%20TCC)
- Tél. 04 79 75 91 82

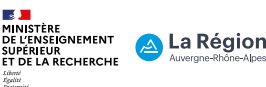

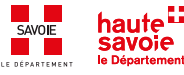

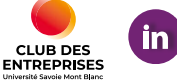

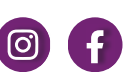

**[univ-smb.fr/iufp](https://www.univ-smb.fr/iufp)**

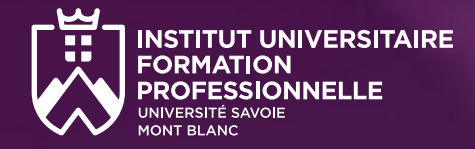

### **Mercredi 19 juin 2024 Jeudi 20 juin 2024**

### **> 9h-12h : Atelier**

**L'Approche Centrée Solution, une posture et des outils pour soutenir la motivation, éclairer les ressources et susciter l'espoir dans le rétablissement.**

#### **Intervenant :** Marine Paucsik

L'approche ou la thérapie centrée solution (ACS) est une pratique clinique développée par Steve de Shazer, Insoo Kim Berg et des membres du Brief Family Therapy Center de Milwaukee, au Wisconsin, au début des années 1980 (de Shazer, 1982, 1985, 1988 ; de Shazer, Berg, Lipchik, et al., 1986). Comme son nom l'indique, l'ACS se définit par le focus qu'elle donne à la construction de solutions plutôt qu'à la résolution de problèmes. En effet, à l'aide de plusieurs processus langagiers, l'ACS va permettre au thérapeute et son patient de focaliser le travail thérapeutique sur les compétences, ressources et forces de ce dernier et sur la manière dont il peut s'en saisir pour avancer vers un changement souhaité. En cela, elle porte l'hypothèse selon laquelle l'individu possède des ressources et a déjà mis en place des solutions pour traverser ses difficultés (Weiner-Davis, de Shazer, & Gingerich, 1987). Cette présentation permettra de comprendre l'origine et les fondements théoriques de l'ACS et d'avoir un aperçu concret de sa mise en pratique.

### **> 14h-17h : Atelier**

**Blessure mentale en mission humanitaire, intérêt de la pair-aidance.**

**Intervenants :** Équipe CoCreate Humanity (CCH) : Hélène Ros, Lydie Béguelin et Lisa Merzaghi

**Témoignage :** Sarah Verrier

### **Psychologue :** Myriam Nicolet

CoCreate Humanity (CCH) est une association suisse qui a été fondée à Genève en août 2019. CCH offre un soutien psychosocial par la pair-aidance aux travailleurs humanitaires en souffrance et leurs proches. L'association honore le travail de la communauté humanitaire et commémore celles et ceux ayant perdu la vie, qui sont ou ont été blessé·es, emprisonné·es et kidnappé·es dans l'exercice de leur mission humanitaire.

Malgré le travail de formation et de préparation mené par les associations et les ONG auprès des volontaires et salariés, l'exposition à des situations de crises a inévitablement des répercussions psychologiques sur celle ou celui qui les vit.

CoCreate Humanity s'adresse à une large audience en couvrant la jeune génération d'humanitaires jusqu'aux retraités et les laissés pour compte du secteur.

### TCC et psychologie d'urgence

Campus de Jacob-Bellecombette

Formation courte

La volonté de l'association est de mettre à disposition un espace de dialogue neutre et bienveillant encadré par des pairs-aidants humanitaires au sein duquel le travailleur humanitaire pourra s'exprimer librement et sans jugement. Son objectif est de faire de Genève un pôle de réflexion sur la santé mentale et le bienêtre psychosocial des humanitaires et de créer le premier lieu de réhabilitation psychosociale pour les blessés psychiques humanitaires.

### **> 9h-12h : Atelier**

### **La thérapie MOSAIC pour résoudre sans souffrance le psycho-traumatisme.**

### **Intervenant :** Stéphanie Khalfa

A la différence des thérapies du psycho-traumatisme focalisées sur la mémoire traumatique et la souffrance associée, la méthode MOSAIC se focalise sur les solutions déjà présentes en chacun de nous, à travers le vécu corporel et les sensations physiques Les patients sont invités à « vivre » pleinement dans leur corps les forces et les possibilités existant en eux. Grâce au travail de synchronisation neuronale, par les stimulations bilatérales alternées (auditives ou tactiles), les patients connectent leurs sensations désirées à la mémoire traumatique permettant la libération de leurs émotions douloureuses. La thérapie MOSAIC permet ainsi aux patients de guérir sans douleur. En utilisant les stimulations sensorielles, ils peuvent enfin vivre un présent léger, apaisé, et joyeux. La thérapie MOSAIC est une thérapie inédite, solide, scientifique, joyeuse à vivre et confortable pour les patients et les thérapeutes.

### **> 14h-17h : Atelier**

**Comment animer un groupe de psychoéducation avec des patients atteints de TSPT ?**

### **Intervenant : Dylan Patiram**

Dylan Patiram est psychologue libéral à Lyon et ingénieur d'étude à l'Université de Lyon 2 dans un laboratoire qui s'intéresse à la santé mentale des plus vulnérables (handicap, jeunesse…). Il intervient sur un projet visant à mieux comprendre les problématiques alimentaires chez les jeunes et continue en parallèle l'activité de soutien post-trauma.

Son intervention vise à voir les écueils à éviter lors de la création du groupe. Puis les points de vigilance lors de l'animation du groupe, notamment le maintien des patients dans la fenêtre de tolérance. Les différents points psycho-éducatifs seront abordés avec des exemples de réponses aux questions les plus courantes des patients. Pour finir, nous verrons ce que nous pouvons attendre d'un tel groupe.

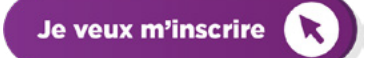

### **> Informations et inscriptions**

- laurence.redoute[z@univ-smb.fr](mailto:laurence.redoutez%40univ-smb.fr?subject=19%20%26%2020%20juin%20%3A%20Psychologie%20d%27urgence%20et%20TCC)
- **Tél. 04 79 75 91 82**

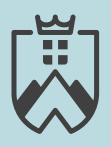

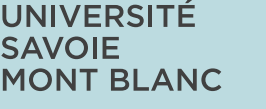

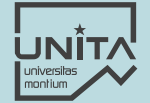

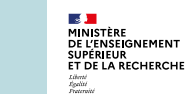

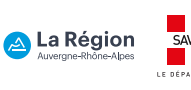

**[pascal.hot@univ-smb.fr](mailto:pascal.hot%40univ-smb.fr?subject=Formation%20courte%20TCC)**

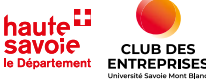

**> Responsable pédagogique**

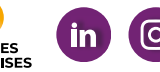

**[univ-smb.fr/iufp](https://www.univ-smb.fr/iufp)**

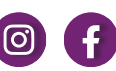

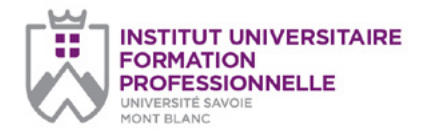

*page 1/2*

#### **Université Savoie Mont Blanc Institut Universitaire de Formation Professionnelle**

Service Formation Continue Domaine universitaire de Jacob-Bellecombette Bâtiment 13 73000 Chambéry

#### **Document à renvoyer à :**

#### **Laurence Redoutez** laurence.redoutez@univ-smb.fr Tél. +33(0)4 79 75 91 82

## **Formation courte : TCC et psychologie d'urgence**

### **TARIFS MERCREDI 19 JUIN JEUDI 20 JUIN 2024**

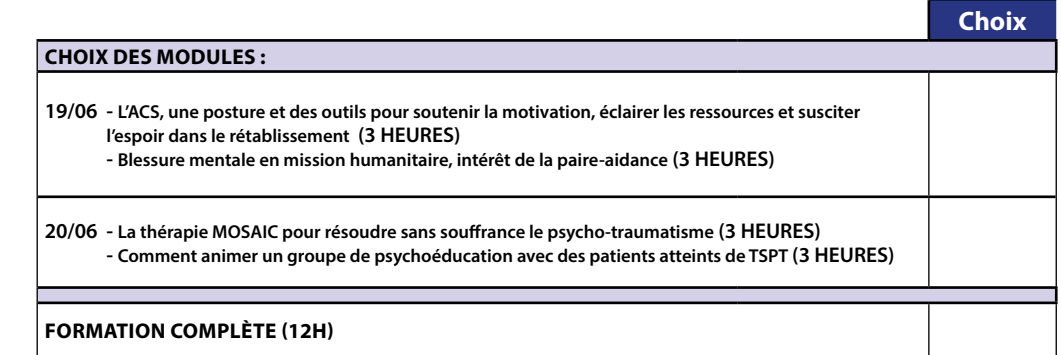

formation.continue@univ-smb.fr www.univ-smb.fr/iufp

#### **Instructions pour remplir, imprimer et envoyer le formulaire en version PDF**

#### *Accéder aux formulaires en ligne*

Adobe Acrobat Reader doit être intégré à votre navigateur Web pour vous permettre de remplir les formulaires en ligne.

Les utilisateurs peuvent parfois avoir des difficultés à imprimer ou même à ouvrir des formulaires en ligne. Si tel est le cas, **essayez de sauvegarder le formulaire sur votre disque dur** (sélectionner «Enregistrer sous» ou «Enregistrer le lien sous» en cliquant sur le bouton droit de la souris tout en vous déplaçant sur le lien du formulaire désiré) et puis d'ouvrir et de remplir le formulaire localement en utilisant **Adobe Acrobat Reader**.

#### *Compléter le formulaire*

Ouvrez le formulaire en utilisant Adobe Acrobat Reader ou Adobe Acrobat. Acrobat Reader vous permettra de remplir, imprimer, sauvegarder et envoyer le formulaire rempli par e-mail.

Une fois le formulaire ouvert, avec le bouton gauche de la souris, cliquez sur le champ à remplir et insérez votre texte. Une fois l'information rentrée, cliquez en dehors du champ qui vient d'être rempli ou appuyez sur la touche «tab» pour vous rendre au champ suivant. Pour cocher les cases, cliquez simplement sur la case avec la souris, ce qui fera apparaître un «X». Pour supprimer le «X», cliquez à nouveau sur la case.

Une fois le formulaire rempli, vérifiez bien que tout le texte est visible sur la feuille imprimée. Le fait d'insérer des retours de paragraphe en utilisant la touche «entrer» peut faire sortir le texte de l'espace disponible, le faisant ainsi disparaître du formulaire. Pour vérifier que le contenu d'un champ est bien visible, appuyez simplement sur la touche «tab» ou cliquez en dehors du champ. Si le texte inséré n'est pas visible, essayez de supprimer certains retours de paragraphe ou réinsérez le texte.

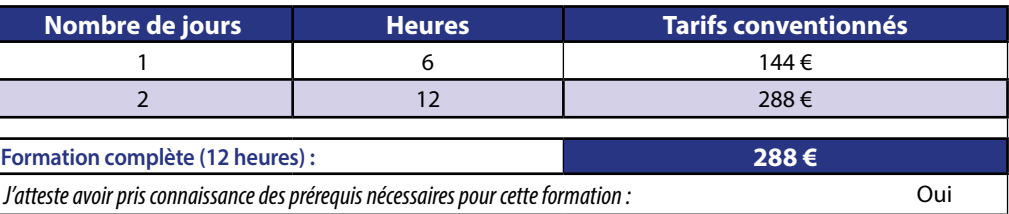

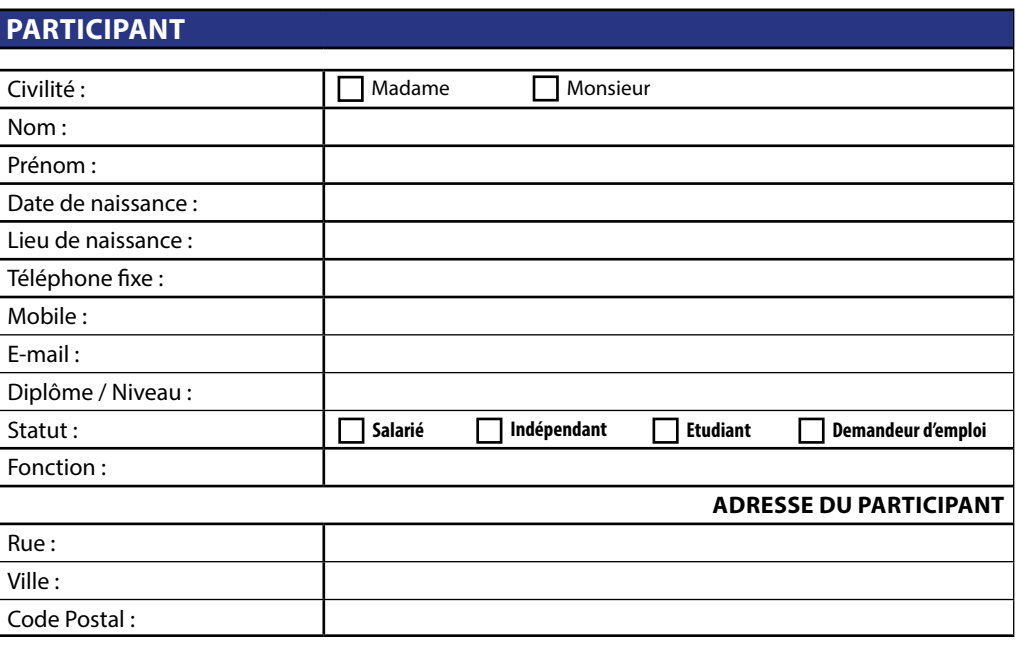

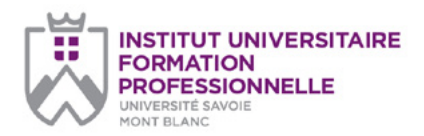

### *page 2/2*

#### **Université Savoie Mont Blanc Institut Universitaire de Formation Professionnelle**

Service Formation Continue Domaine universitaire de Jacob-Bellecombette Bâtiment 13 73000 Chambéry

#### **Document à renvoyer à :**

**Laurence Redoutez** laurence.redoutez@univ-smb.fr Tél. +33(0)4 79 75 91 82

formation.continue@univ-smb.fr www.univ-smb.fr/iufp

#### *Imprimer le formulaire*

Une fois que vous aurez terminé de remplir le formulaire, cliquez n'importe où dans le formulaire ou appuyez sur la touche «tab» pour fermer le dernier champ qui vient d'être rempli. Choisissez l'option **«impression»** soit dans le menu «fichier» soit en sélectionnant **l'icône «impression»**. Une fois la boîte de dialogue «impression» ouverte, sélectionnez l'option «ajuster en fonction de la page». Suite à cette opération, la page que vous verrez sur votre écran correspondra à la page imprimée par votre imprimante. Si vous ne choisissez pas cette option, une partie du formulaire peut ne pas être imprimée.

#### *Envoyer le formulaire*

Une fois le formulaire rempli, cliquez n'importe où dans le formulaire ou appuyez sur la touche «tab» pour fermer le dernier champ qui vient d'être rempli. Sauvegarder votre formulaire. Choisissez l'option **«envoyer le fichier»** soit dans le menu «fichier» soit en sélectionnant **l'icône «enveloppe»**.

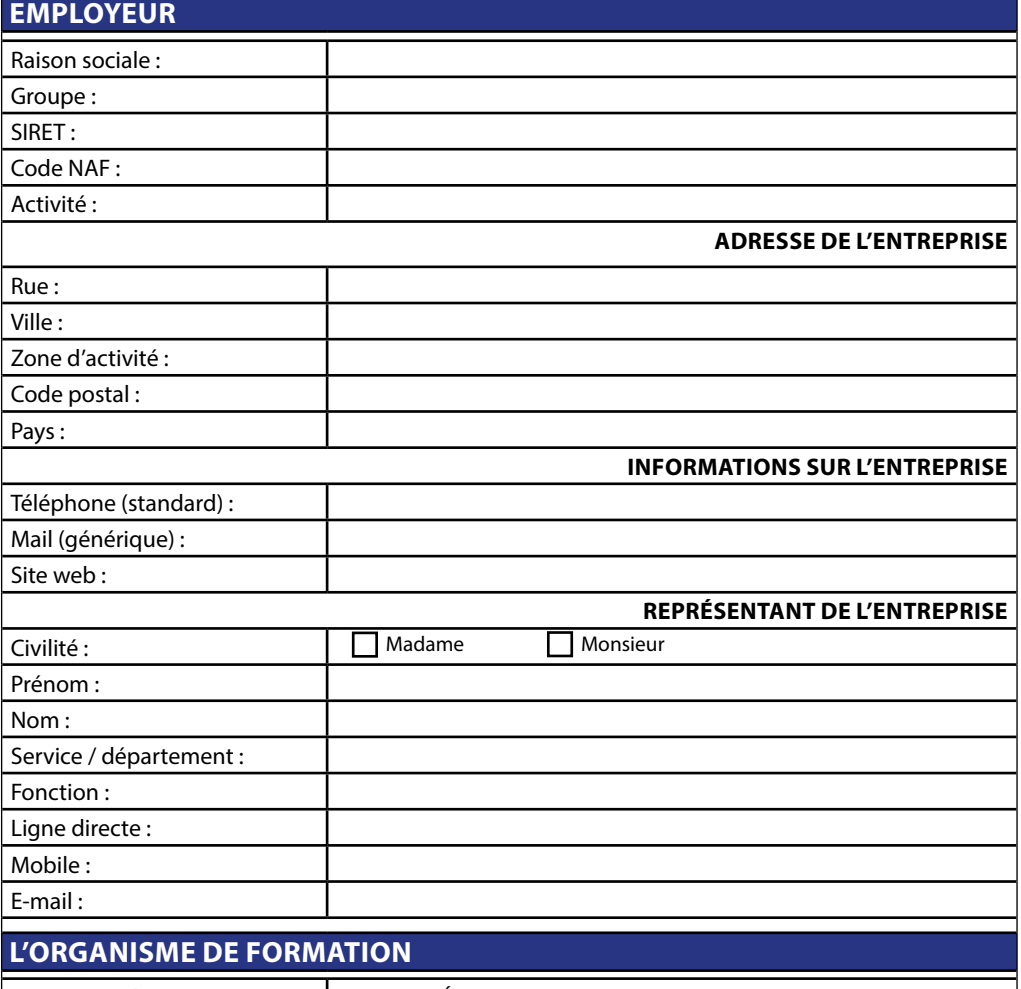

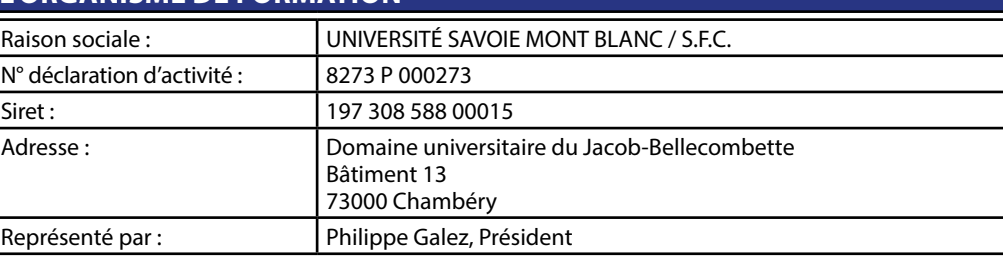

### **DISPOSITIONS FINANCIÈRES**

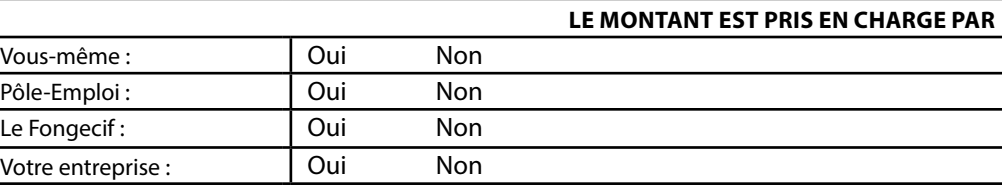

### **DANS CE DERNIER CAS PRÉCISEZ LES MODALITÉS DE RÈGLEMENT**

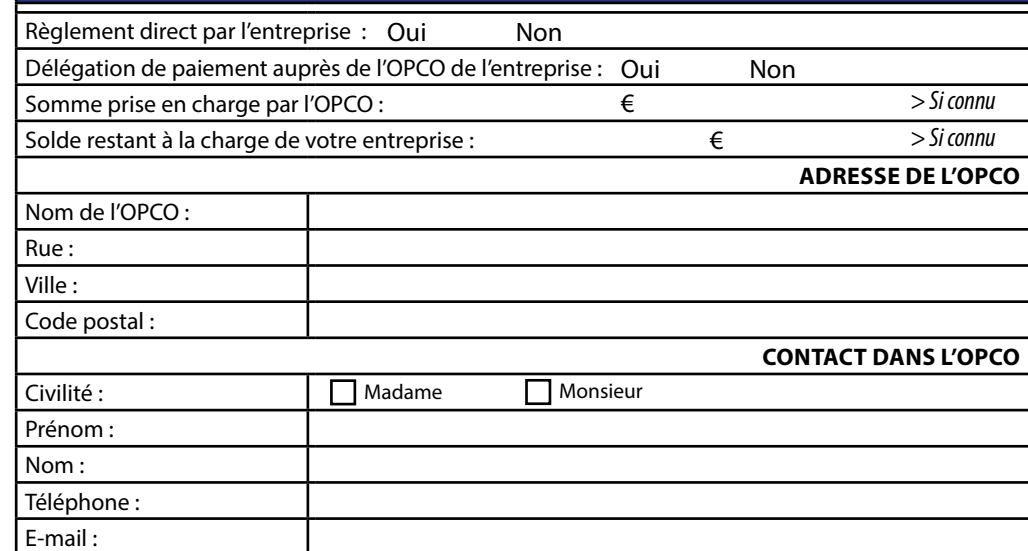

Université Savoie Mont Blanc - Institut Universitaire de Formation Professionnelle - Service Formation Continue Domaine universitaire de Jacob-Bellecombette - Bâtiment 13 73000 CHAMBERY